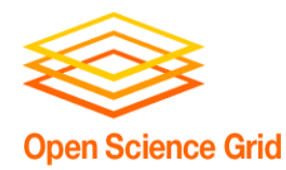

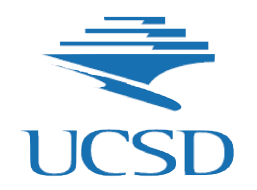

# **Containers on OSG**

**Frank Würthwein OSG Executive Director Professor of Physics UCSD/SDSC**

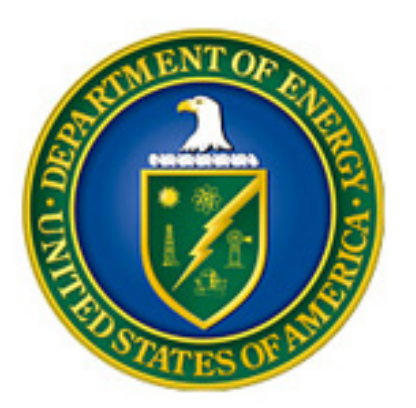

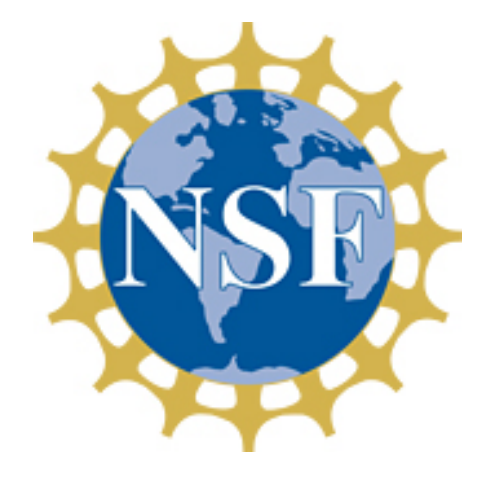

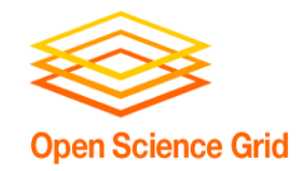

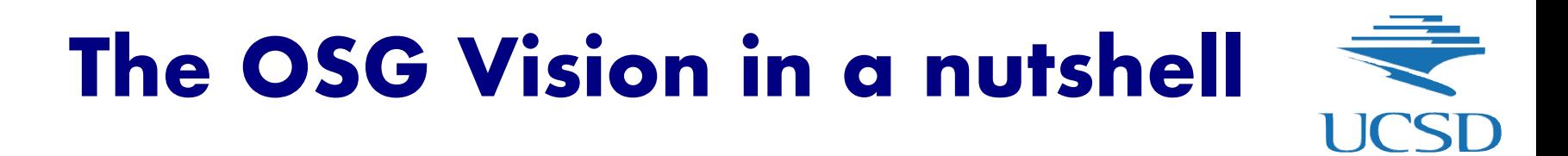

- Across the nation, institutions invest into research computing to remain competitive
- Science is a team sport, and institutions with an island mentality will underperform.
- Integration is key to success

**OSG empowers researchers to use compute & data resources across institutional boundaries.**

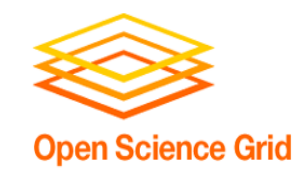

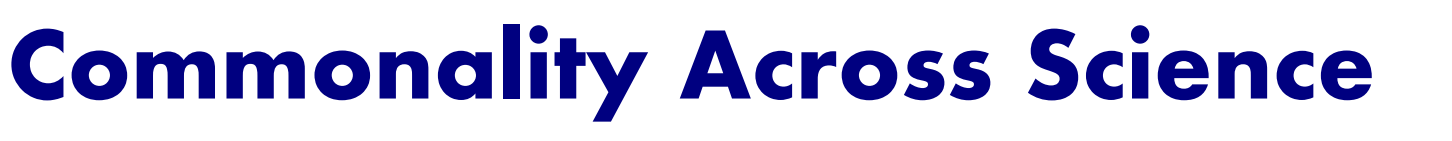

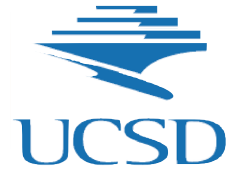

- OSG's business model is to empower Scientists and their home institutions to work together for long term sustainability.
	- OSG provides knowledge & software infrastructure.
	- OSG can offer storage and service hosting to jump start projects, but prefers to enable institutions for growth and sustainability.
- OSG provides global integration across commercial and academic computing.
	- OSG respects local ownership and control.

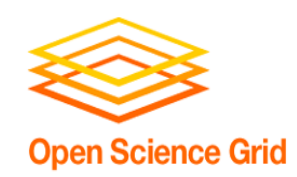

## **Integrating Compute & Storage Clusters**

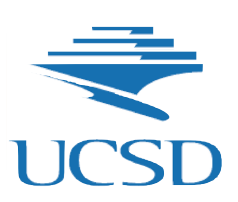

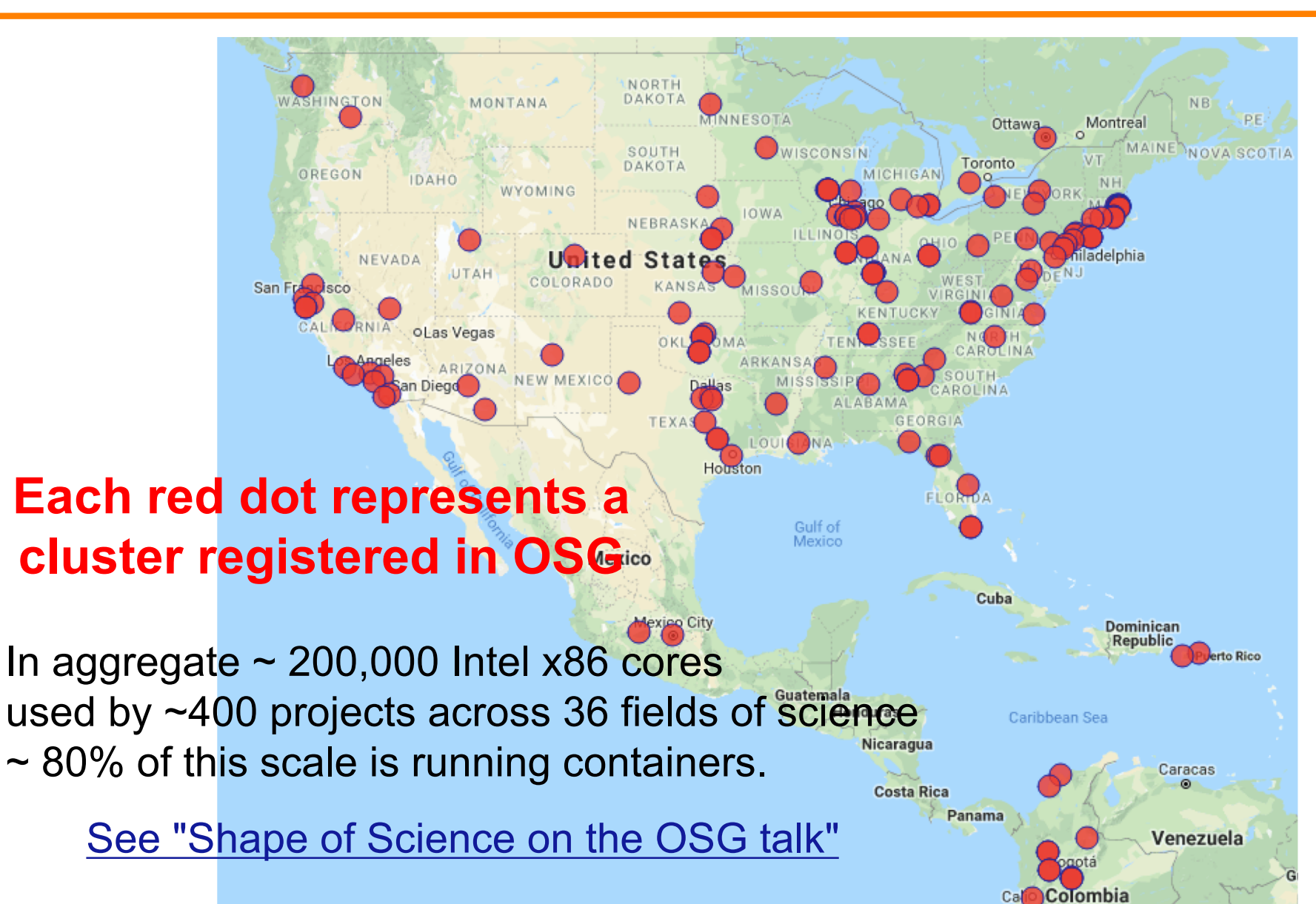

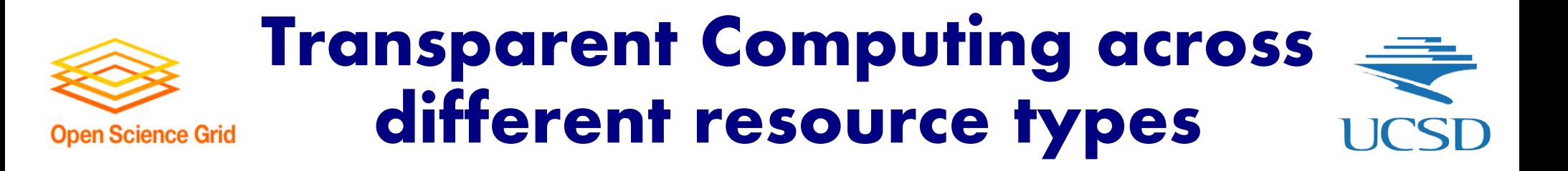

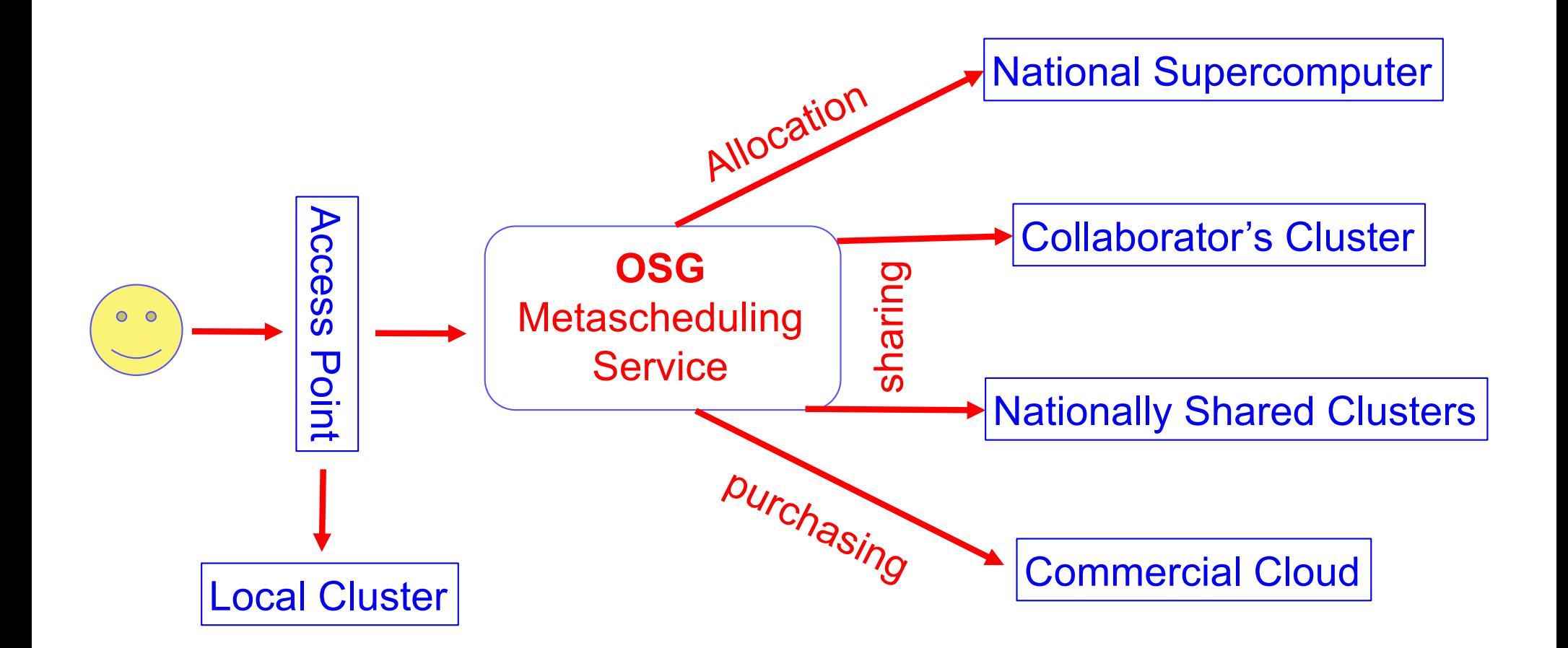

**OSG integrates computing across different resource types and business models.**

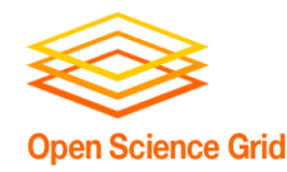

### **Caching Service** StashCache<br>Cacheer - Cacheer - Cacheer - Cacheer - Cacheer - Cacheer - Cacheer - Cacheer - Cacheer - Cacheer - Cacheer -

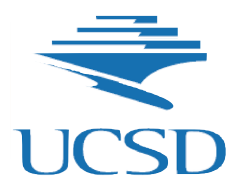

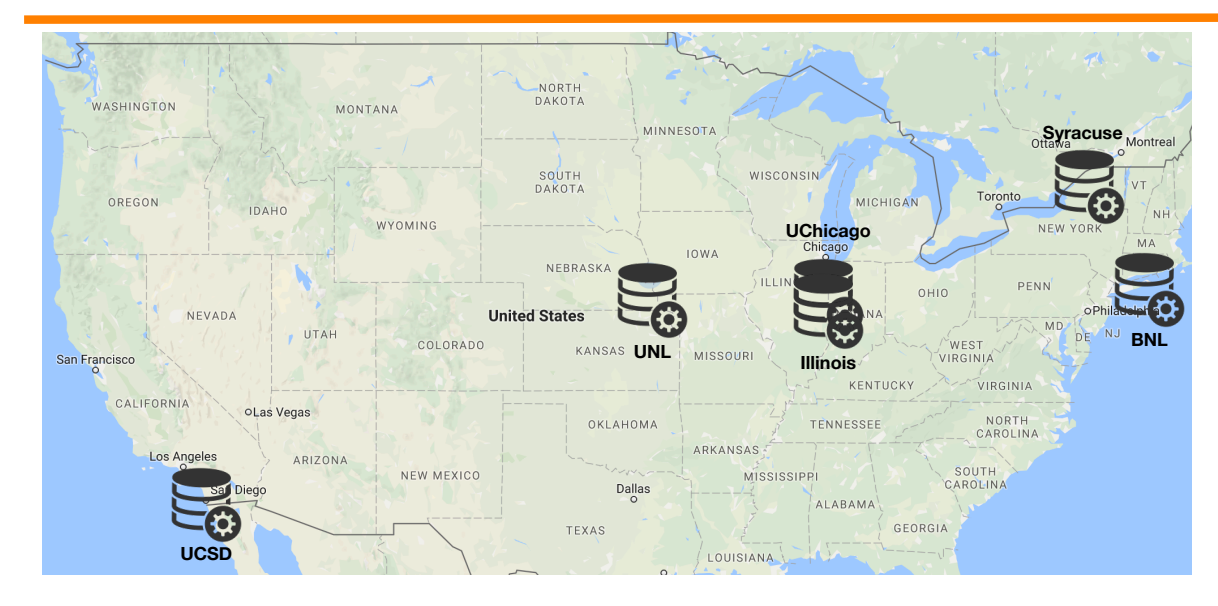

#### [See Derek Weitzel's talk a](https://indico.fnal.gov/event/15344/session/7/contribution/32)t OSG AHM 2018 [for more detail](https://indico.fnal.gov/event/15344/session/7/contribution/32)s

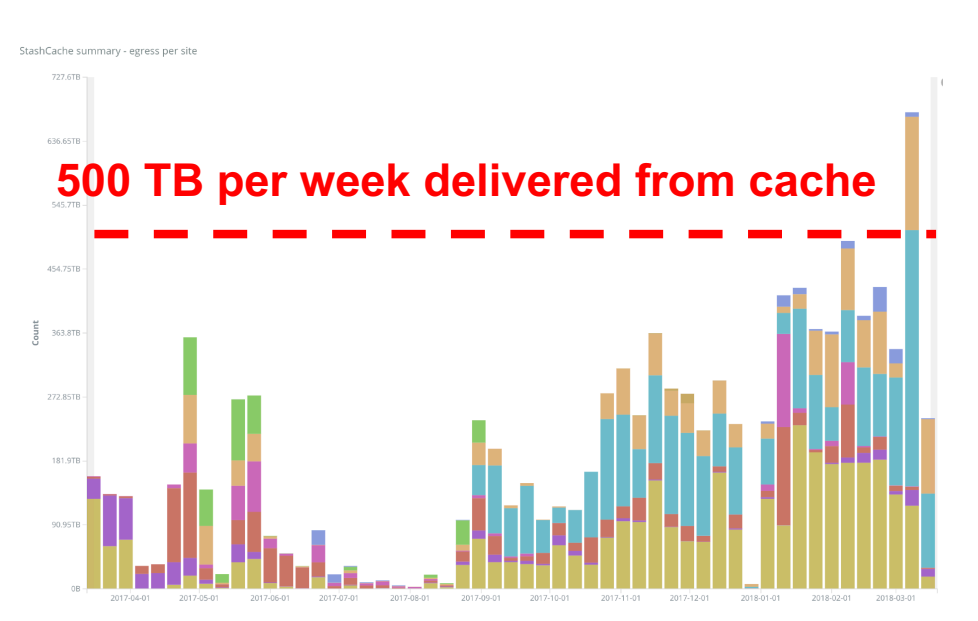

#### Among the users:

Minerva, Minos, DES, Xenon1T, LIGO, … … but also single PIs and small groups especially from Bioinformatics analyzing genomics data.

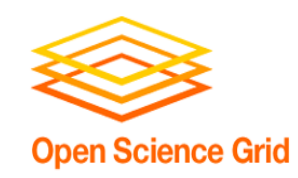

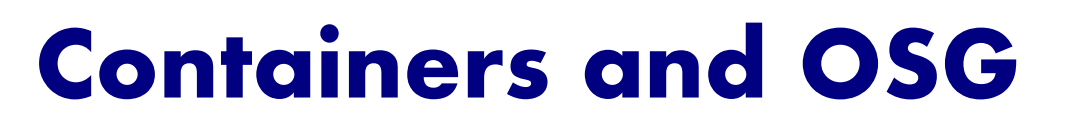

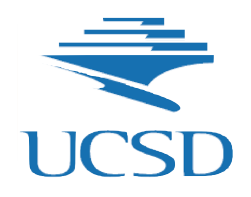

- Containers are part of our DNA for longer than they existed, in a way.
	- Distributed High Throughput Computing for purists is all about making applications portable to be able to run anywhere.
		- In the old days this was a.out
		- ... then it became elaborate user written scripts to package executables with all their dependencies as tgz.
		- … now it's containers

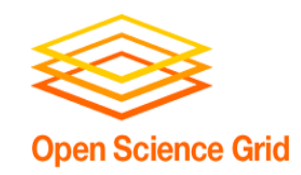

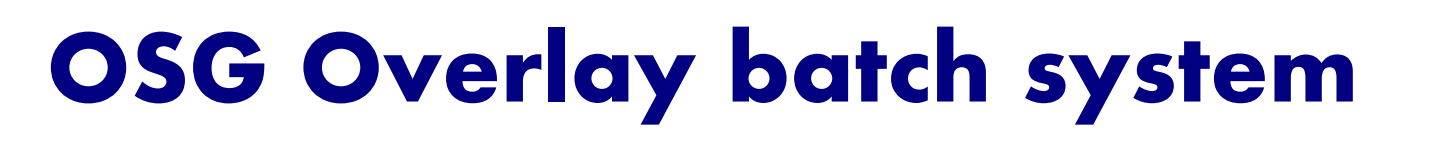

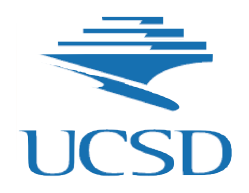

- We are based on the late-binding principle, i.e. an overlay batch system gets submitted to the resources.
- Containers thus play multiple roles:
	- Containers for the glideins (i.e. the batch system we submit)
	- Containers for the payloads, i.e. user jobs
		- Different users get separated from each other to allow for clean sharing of resources inside the glidein.
- We may use containers to produce the appearance of homogeneity for the users in an environment that is fundamentally heterogeneous.
	- users may bring their own containers but are not required to do so.
	- Scientists are not sysadmins, and should not be forced to become such.

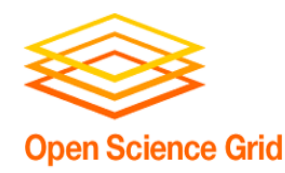

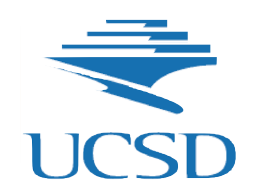

## **Example uses of Containers on OSG**

- Providing singularity containers for others to build on.
- Hiding some of the GPU complexity from users.
- Machine Learning on the Grid.

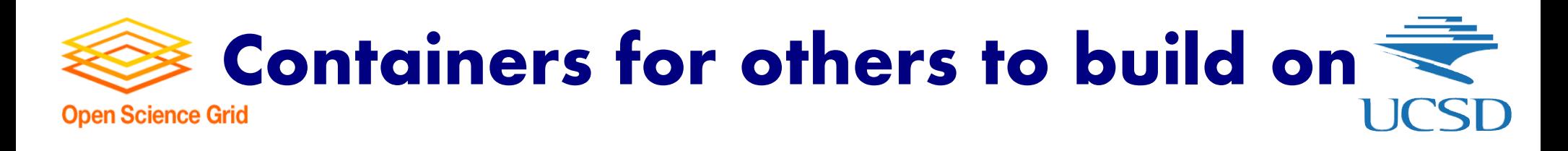

- OSG starts with Docker containers, and derives the singularity containers from there.
	- While most sites support singularity, some large places don't, or prefer shifter.
		- E.g. LIGO use of BlueWaters was done running OSG containers on shifter. The same container we run as singularity container elsewhere.
- At present, CMS, LIGO, Xenon1T, IceCube, SBGrid, and GlueX in addition to the OSG VO all build their operations on OSG on top of the OSG supported containers.

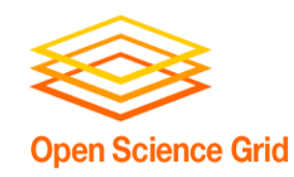

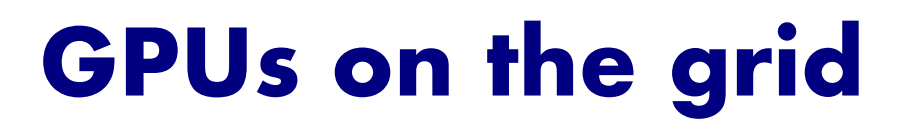

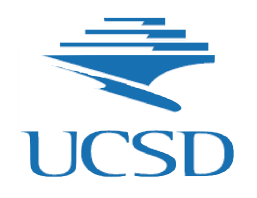

- Currently 4 institutions provide GPU access via OSG - Nebraska, UCSD, Syracuse, Vanderbilt
- The complexity and rate of change in GPUs introduces a heterogeneity explosion to the science community.
- We created 3 singularity images to soften the blow a little.
	- MultiPurpose RHEL6 + CUDA
	- MultiPurpose RHEL7 + CUDA
	- Tensorflow (Ubuntu) + CUDA [More details on ML on OSG](https://indico.fnal.gov/event/15344/session/7/contribution/34)

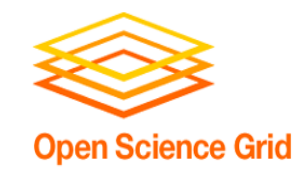

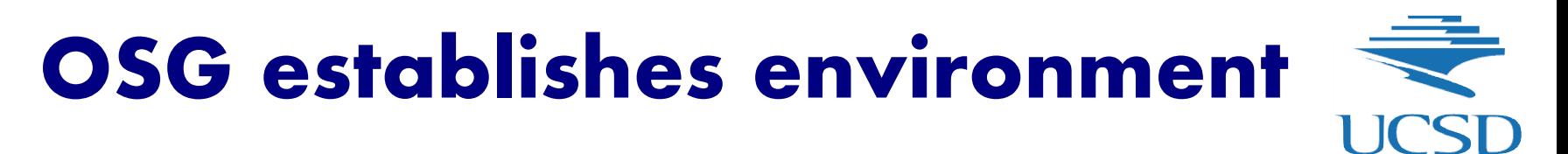

- User jobs are run inside a wrapper script that checks first the "+SingularityImage" jobAd and then runs the job in the image chosen by the user.
- Wrapper script binds the GPU to the drivers
- Runs condor gpu discovery
- Updates the Startd Ad CUDACapability, CUDADeviceName, and CudaDeviceNumber(s) assigned to this overlay batch slot.
- Number of GPUs per slot is set by the site.
	- Most sites set it to 1 per slot.

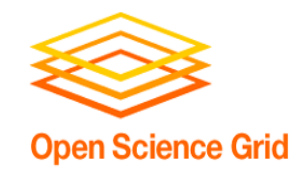

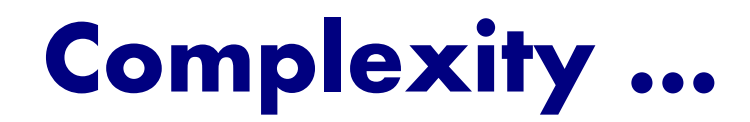

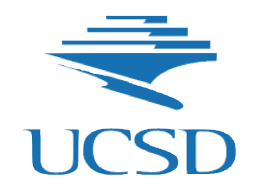

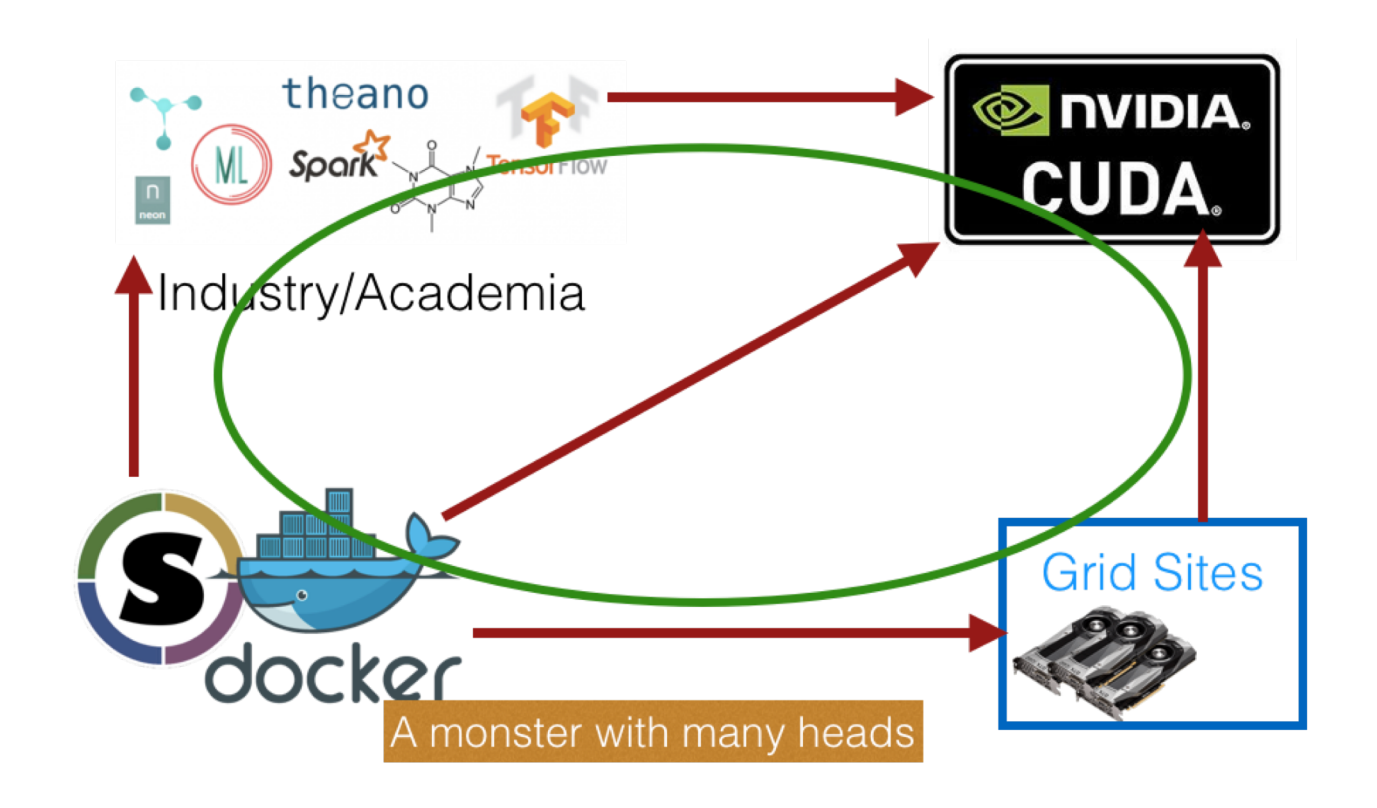

**… that we try to hide from scientists as much as possible.**

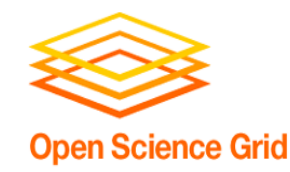

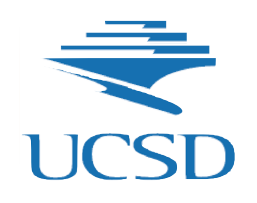

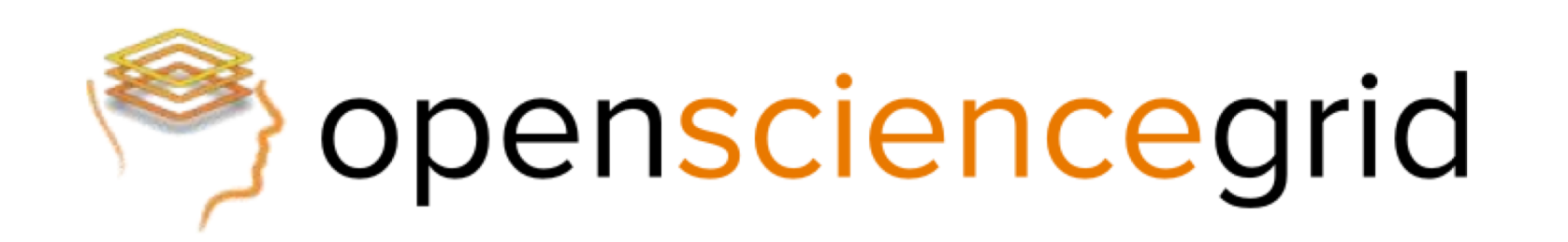

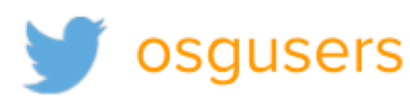

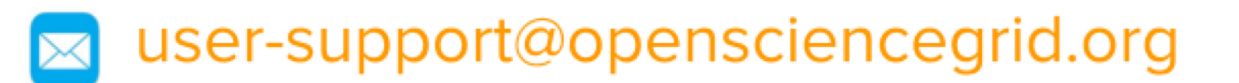

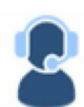

support.opensciencegrid.org

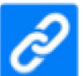

www.opensciencegrid.org/links

*"Any opinions, findings, conclusions or recommendations expressed in this material are those of the author(s) and do not necessarily reflect the views of the Networking and Information Technology Research and Development Program."*

The Networking and Information Technology Research and Development (NITRD) Program

**Mailing Address:** NCO/NITRD, 2415 Eisenhower Avenue, Alexandria, VA 22314

**Physical Address:** 490 L'Enfant Plaza SW, Suite 8001, Washington, DC 20024, USA Tel: 202-459-9674, Fax: 202-459-9673, Email: [nco@nitrd.gov,](mailto:nco@nitrd.gov) Website[: https://www.nitrd.gov](https://www.nitrd.gov/)

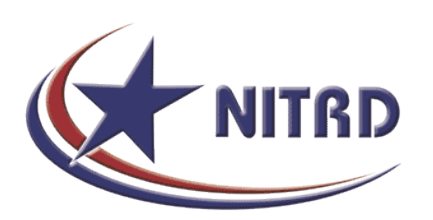